## **JCM Proposed Methodology Form**

### **Cover sheet of the Proposed Methodology Form**

Form for submitting the proposed methodology

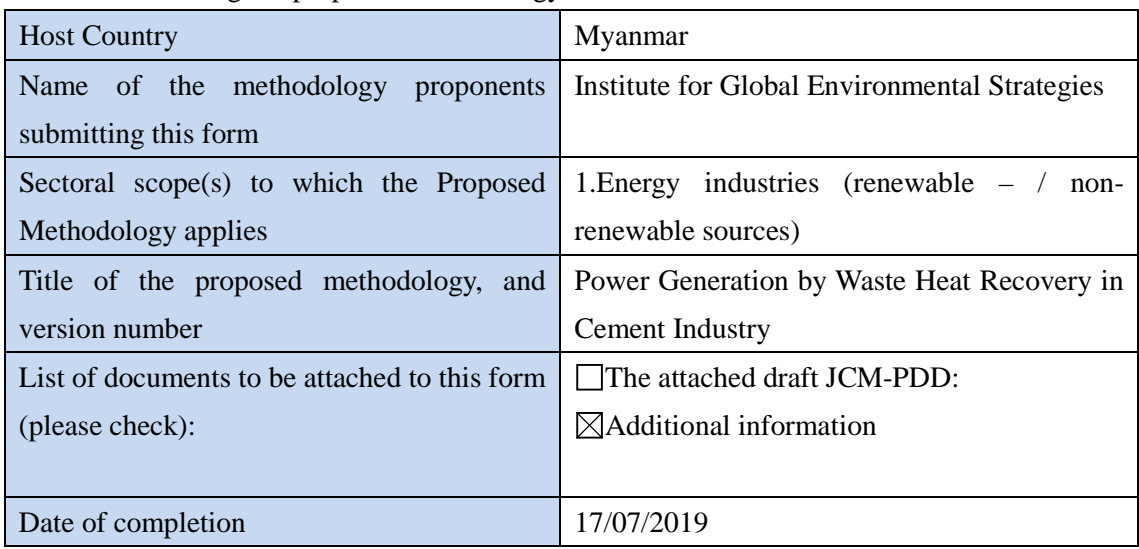

History of the proposed methodology

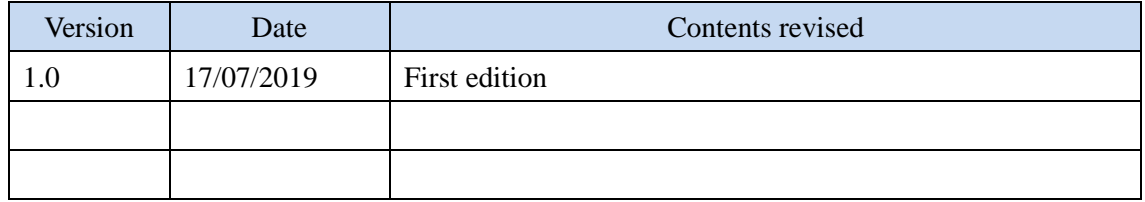

# **A. Title of the methodology**

Power Generation by Waste Heat Recovery in Cement Industry

## **B. Terms and definitions**

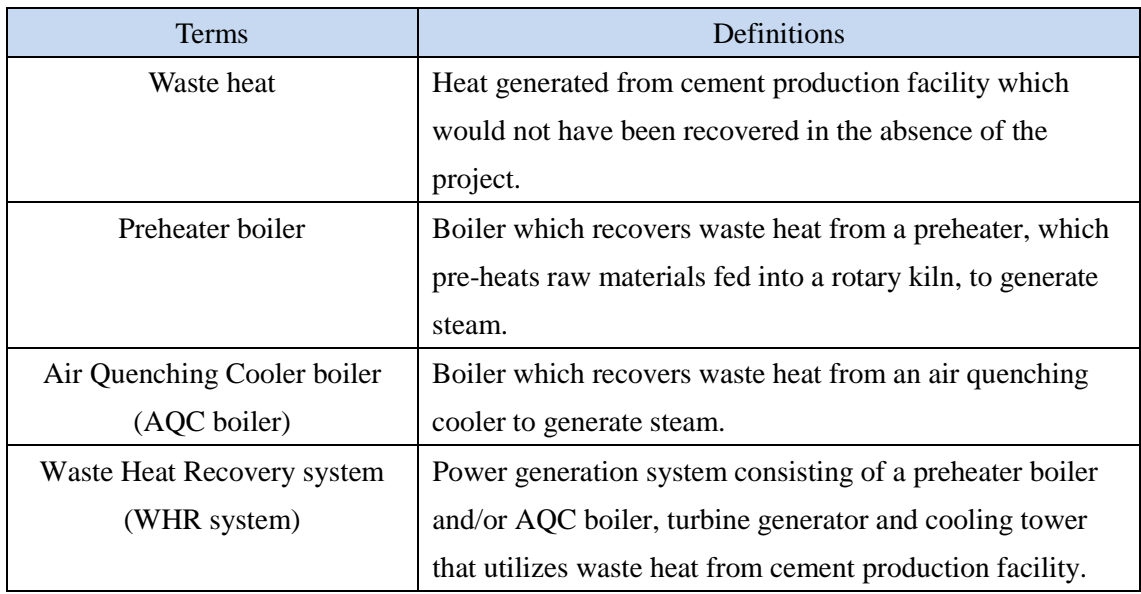

## **C. Summary of the methodology**

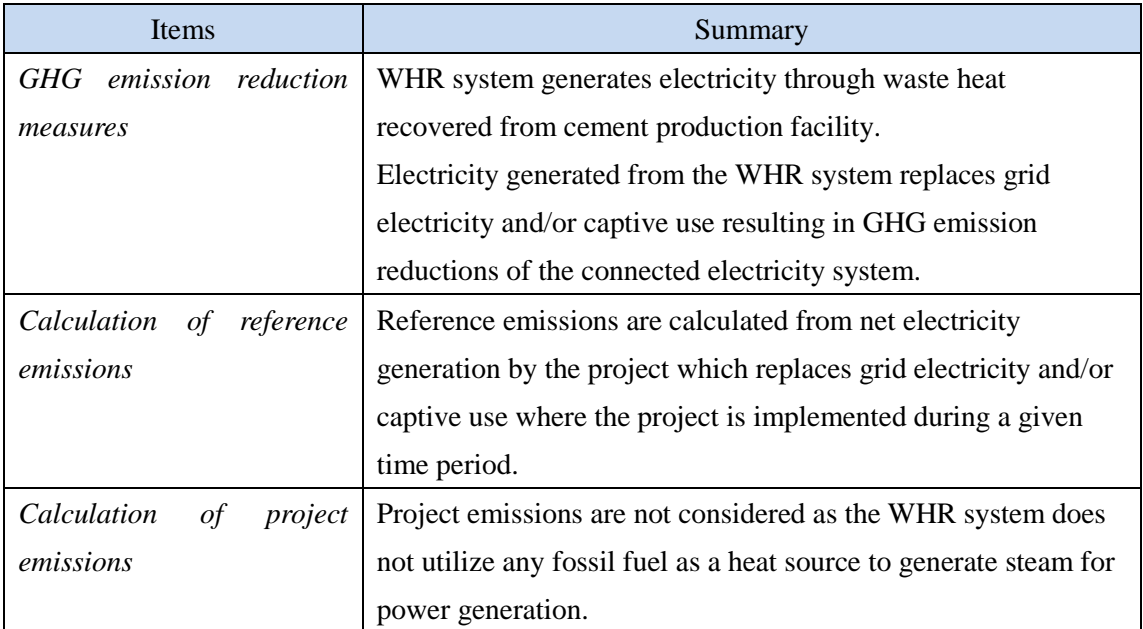

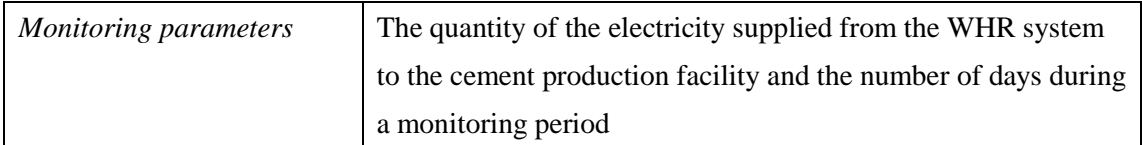

#### **D. Eligibility criteria**

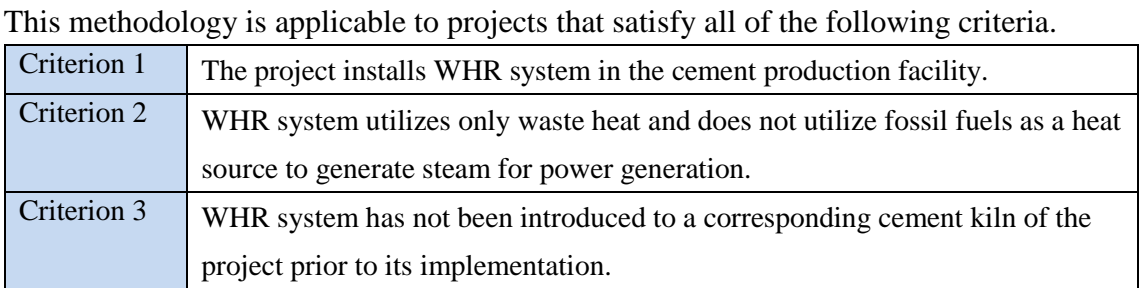

#### **E. Emission Sources and GHG types**

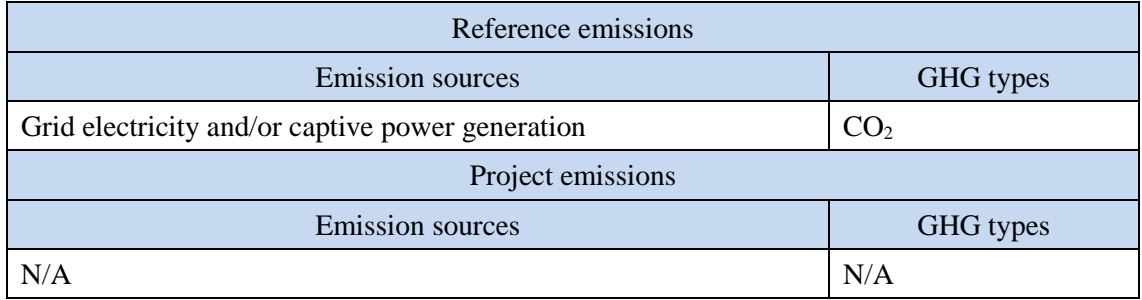

#### **F. Establishment and calculation of reference emissions**

#### **F.1. Establishment of reference emissions**

Reference emissions are calculated on the basis of net electricity generation by the project that replaces grid and/or captive electricity.

The quantity of electricity consumed by the WHR system except for direct captive use of the electricity generated by itself is subtracted from the quantity of the electricity supplied from the WHR system to the cement production facility to calculate net electricity generation.

In order to ensure conservativeness, the quantity of electricity consumption by the WHR system except for the direct captive use of the electricity generated by itself, is calculated by using the theoretically maximum load for the capacity of equipment in the above-mentioned WHR system.

#### **F.2. Calculation of reference emissions**

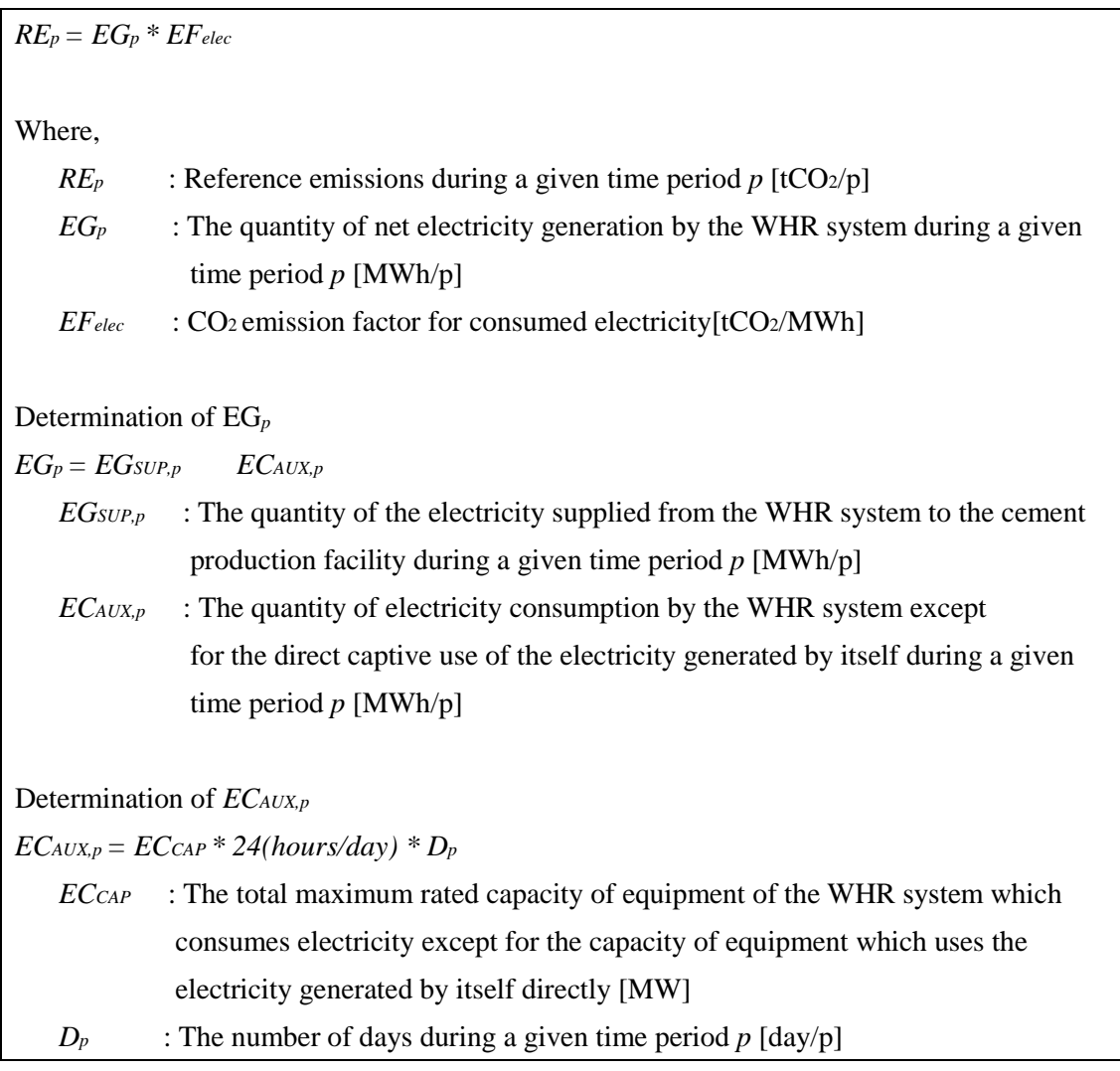

#### **G. Calculation of project emissions**

Project emissions are not assumed in the methodology as the WHR system utilizes only waste heat and does not utilize fossil fuels as heat source to generate steam for power generation, which is prescribed in the eligibility criterion 2.

Therefore, the following formula is used to express the project emissions:  $PE_p = 0$ 

#### *PE<sub>p</sub>* : Project emissions during a given time period *p*  $[tCO_2/p]$

#### **H. Calculation of emissions reductions**

Emission reductions are calculated as the difference between the reference emissions and project emissions, as follows:

 $ER_p$   $RE_p - PE_p$ 

*ER*<sup>p</sup> : Emission reductions during a given time period  $p$  [tCO2/p]

*RE*<sup>p</sup> : Reference emissions during a given time period  $p$  [tCO2/p]

 $PE<sub>p</sub>$  : Project emissions during a given time period  $p$  [tCO2/p]

#### **I. Data and parameters fixed** *ex ante*

The source of each data and parameter fixed *ex ante* is listed as below.

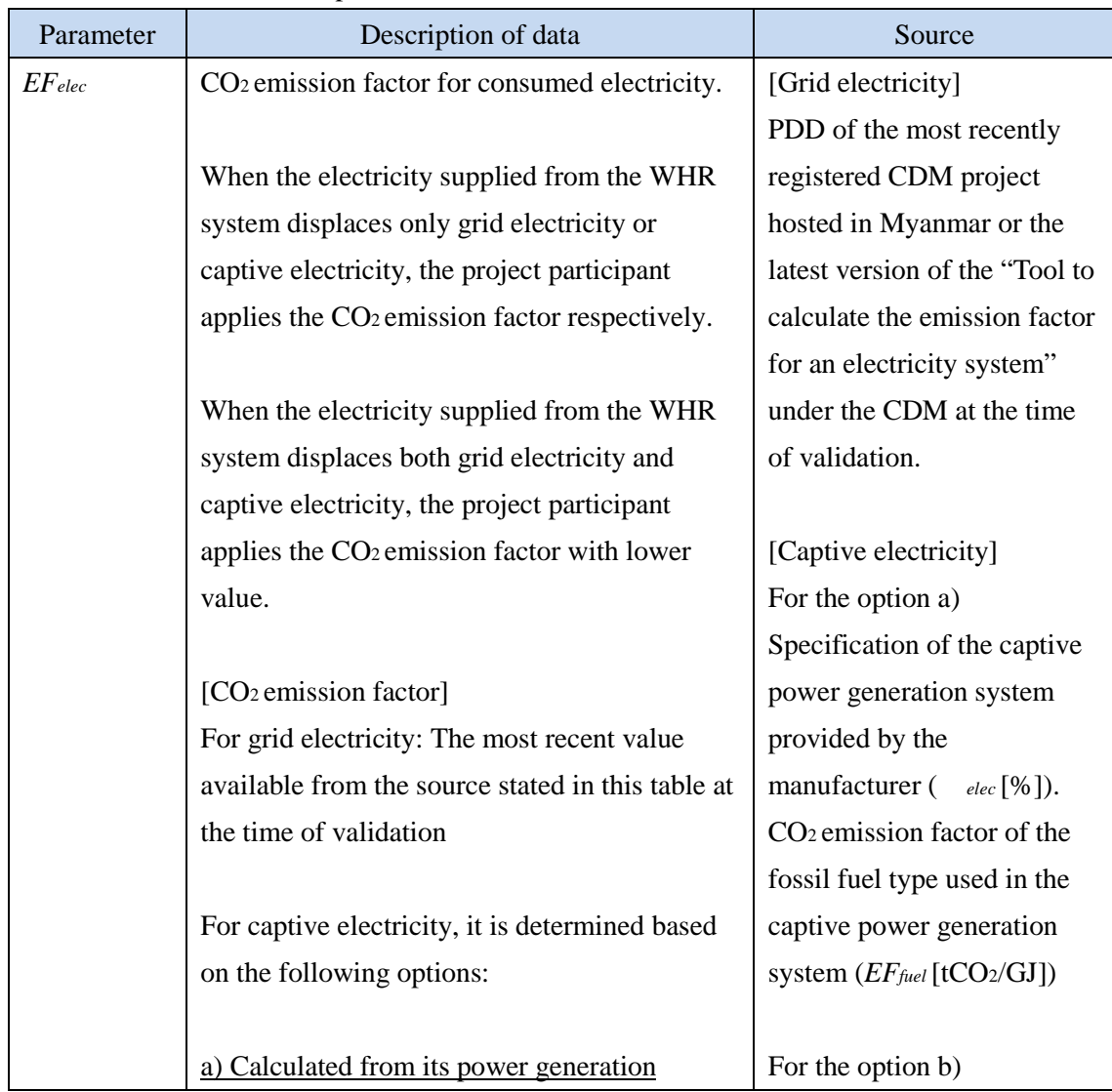

efficiency ( *elec* [%]) obtained from manufacturer's specification The power generation efficiency based on lower heating value (LHV) of the captive power generation system from the manufacturer's specification is applied;

$$
EF_{elec} = 3.6 \times \frac{100}{\eta_{elec}} \times EF_{fuel}
$$

b) Calculated from measured data The power generation efficiency calculated from monitored data of the amount of fuel input for power generation (*FCPJ,p* ) and the amount of electricity generated (*EGPJ,p* ) during the monitoring period *p* is applied. The measurement is conducted with the monitoring equipment to which calibration certificate is issued by an entity accredited under national/international standards;

$$
EF_{elec} = FC_{PJ, p} \times NCV_{fuel} \times EF_{fuel} \times \frac{1}{EG_{PJ, p}}
$$

Where:

*NCVfuel* : Net calorific value of consumed fuel [GJ/mass or weight]

#### Note:

In case the captive electricity generation system meets all of the following conditions, the value in the following table may be applied to *EFelec* depending on the consumed fuel type.

The system is non-renewable generation system

Generated and supplied electricity by the captive power generation system (*EGPJ,p* [MWh/p]). Fuel amount consumed by the captive power generation system (*FCPJ,p* [mass or weight/p]). Net calorific value (*NCVfuel*  [GJ/mass or weight]) and CO2 emission factor of the fuel(*EFfuel* [tCO2/GJ]) in order of preference: 1) values provided by the fuel supplier; 2) measurement by the project participants; 3) regional or national default values; 4) IPCC default values provided in table 1.2 and 1.4 of Ch.1 Vol.2 of 2006 IPCC Guidelines on National GHG Inventories. Lower value is applied.

[Captive electricity with diesel fuel] CDM approved small scale methodology: AMS-I.A. [Captive electricity with natural gas] 2006 IPCC Guidelines on National GHG Inventories for the source of EF of natural gas.

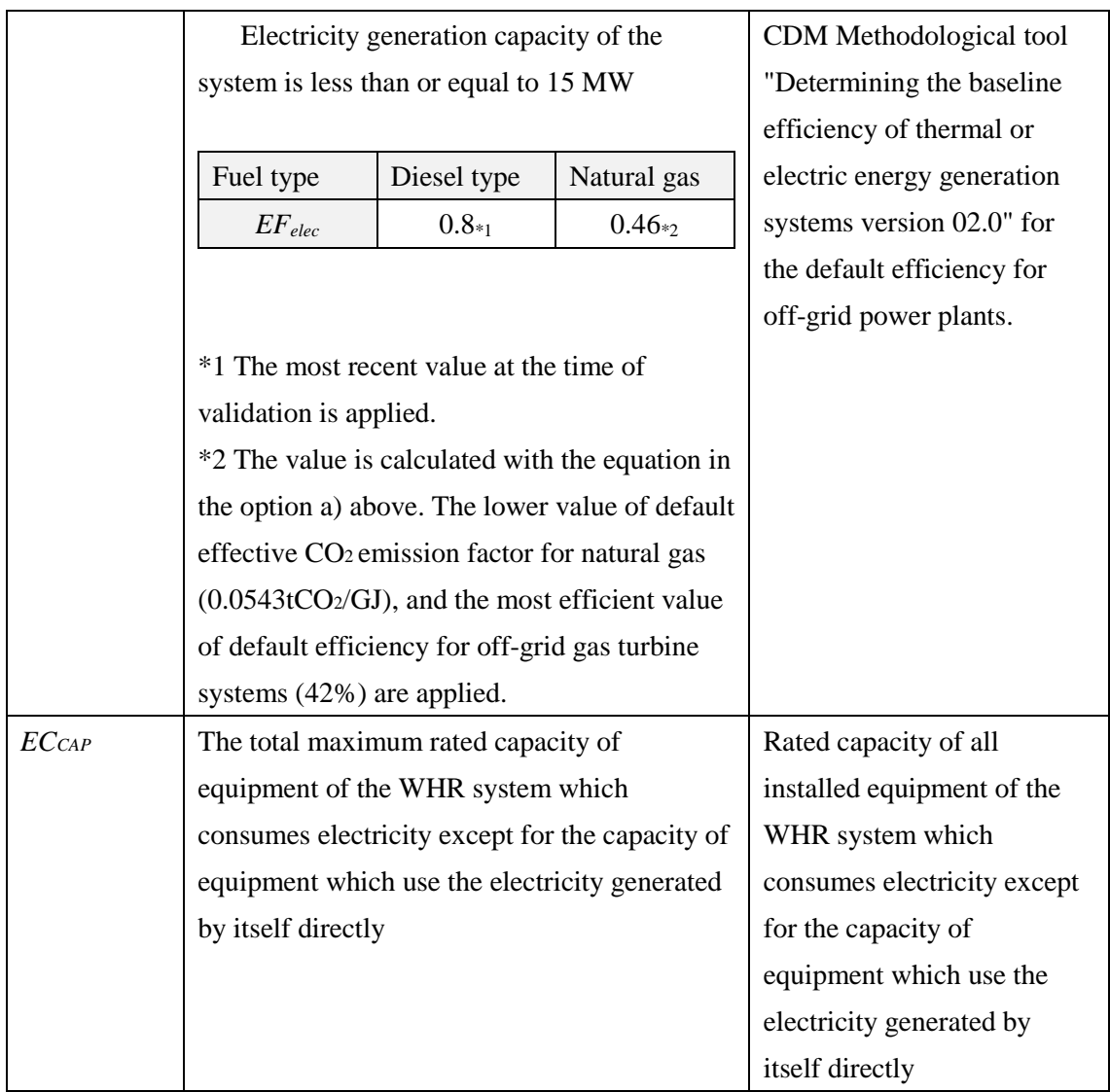